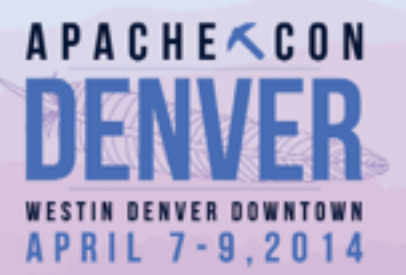

# Introducing Log4j 2.0

Presented For The Apache Foundation By **DILINUX FOUNDATION** 

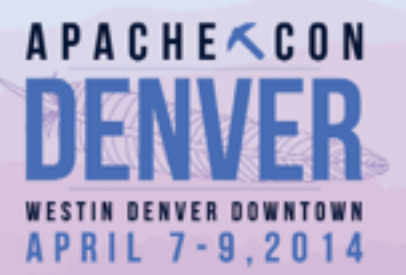

## History of Apache Log4j

Presented For The Apache Foundation By **DILINUX FOUNDATION** 

# Early Java Logging

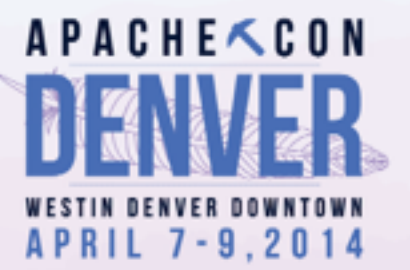

- System.out and System.err
- Originally, Java didn't have any form of logging other than abuse of the standard output and error PrintStream objects.
- The shell running a Java application could simply redirect standard output and standard error to files.
- It was common to include a sort of debug system property to enable or disable logging messages.
- Many programmers still haven't upgraded from Logging 0.1.

#### Example Code

```
boolean debug =	 Boolean.getBoolean("DEBUG");
```

```
if (debug) <	 System.out.println("Low	priority.");	 			
System.err.println("High priority.");
}
```

```
catch	(final	Throwable	t)	{	
   	 t.printStackTrace();	 			
}
```
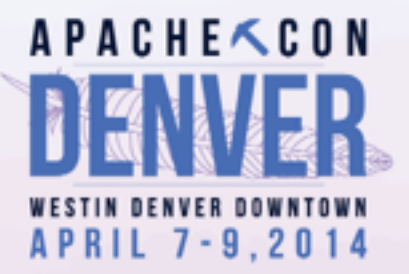

Presented For The Apache Foundation By **D LINUX FOUNDATION** 

# The Original Log4j

• Written by Ceki Gülcü

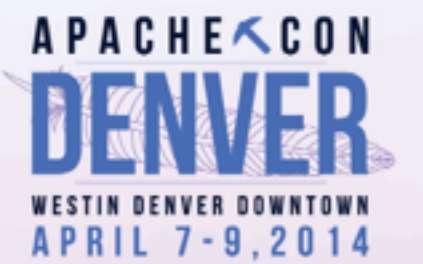

- Provided a system of named Loggers that aided in categorising and filtering log messages.
- Allowed for more than two levels of logging similar to Apache HTTPD Server and other custom logging systems.
- Easily configurable using a Java properties file, XML file, or programmatically.
- Provided various ways to output and save log messages.

Example Code private static final Logger LOGGER = Logger.getLogger("org.apache.Foo");  **APACHE<CON** APRIL 7-9.2014

LOGGER.debug("Low priority."); LOGGER.info("Next level up."); LOGGER.warn("High priority."); LOGGER.error("Higher priority."); LOGGER.fatal("Catastrophic priority.");

 $catch (final Throwable t) { }$ LOGGER.error("Caught exception.", t); }

> Presented For The Apache Foundation By **D LINUX FOUNDATION**

## Logback

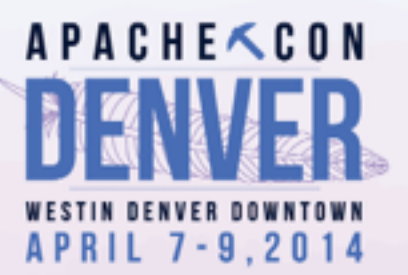

- Gülcü went on to create SLF4J and Logback
- Provided parameterised log messages with placeholders.
- Added markers for additional filterable message information.
- Separated the logging API from the implementation.
	- Simple provider console logging.
	- Logback the main implementation.
	- Other bridges for code already using Log4j 1.2, java.util.logging, and Apache Commons Logging.

#### Example Code private static final Logger LOGGER = LoggerFactory.getLogger("org.apache.Foo");

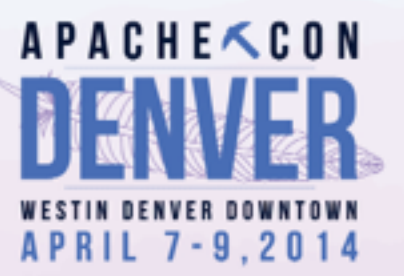

final String msg = " $\{\}$  priority."; LOGGER.debug(msg, "Low"); LOGGER.info(msg, "Medium"); LOGGER.warn(msg, "High"); LOGGER.error(msg, "Higher");

catch (final Throwable t) { LOGGER.error("Caught exception.", t); }

> Presented For The Apache Foundation By **D LINUX FOUNDATION**

# Log4j 2

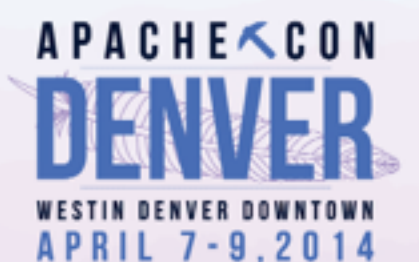

- Written by Ralph Goers to address SLF4J problems.
- Added new standardised SYSLOG format from RFC 5424.
- Decoupled loggers and configurations using a bridge pattern to allow for runtime configuration changes.
- Provided appender failover configuration to avoid ignoring appender exceptions.
- Numerous synchronisation and other performance bottlenecks fixed.
- Separate plugin interface for easy extensibility.

#### Example Code private static final Logger LOGGER = LogManager.getLogger("org.apache.Foo");

final String  $msg = "{}'$ } priority."; LOGGER.debug(msg, "Low"); LOGGER.info(msg, "Medium"); LOGGER.warn(msg, "High"); LOGGER.error(msg, "Higher");

catch (final Throwable t) { LOGGER.catching(t); }

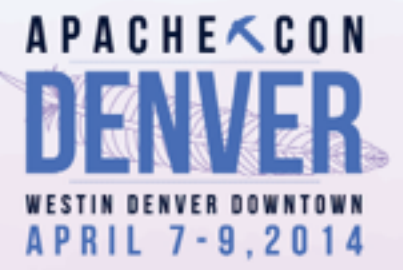

Presented For The Apache Foundation By **D LINUX FOUNDATION** 

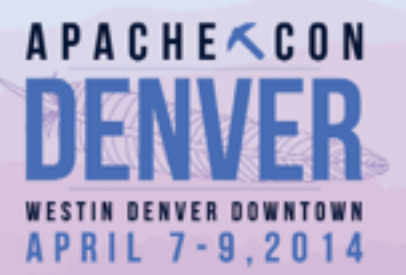

## Log4j 2 API & Core Architecture

Presented For The Apache Foundation By **DILINUX FOUNDATION** 

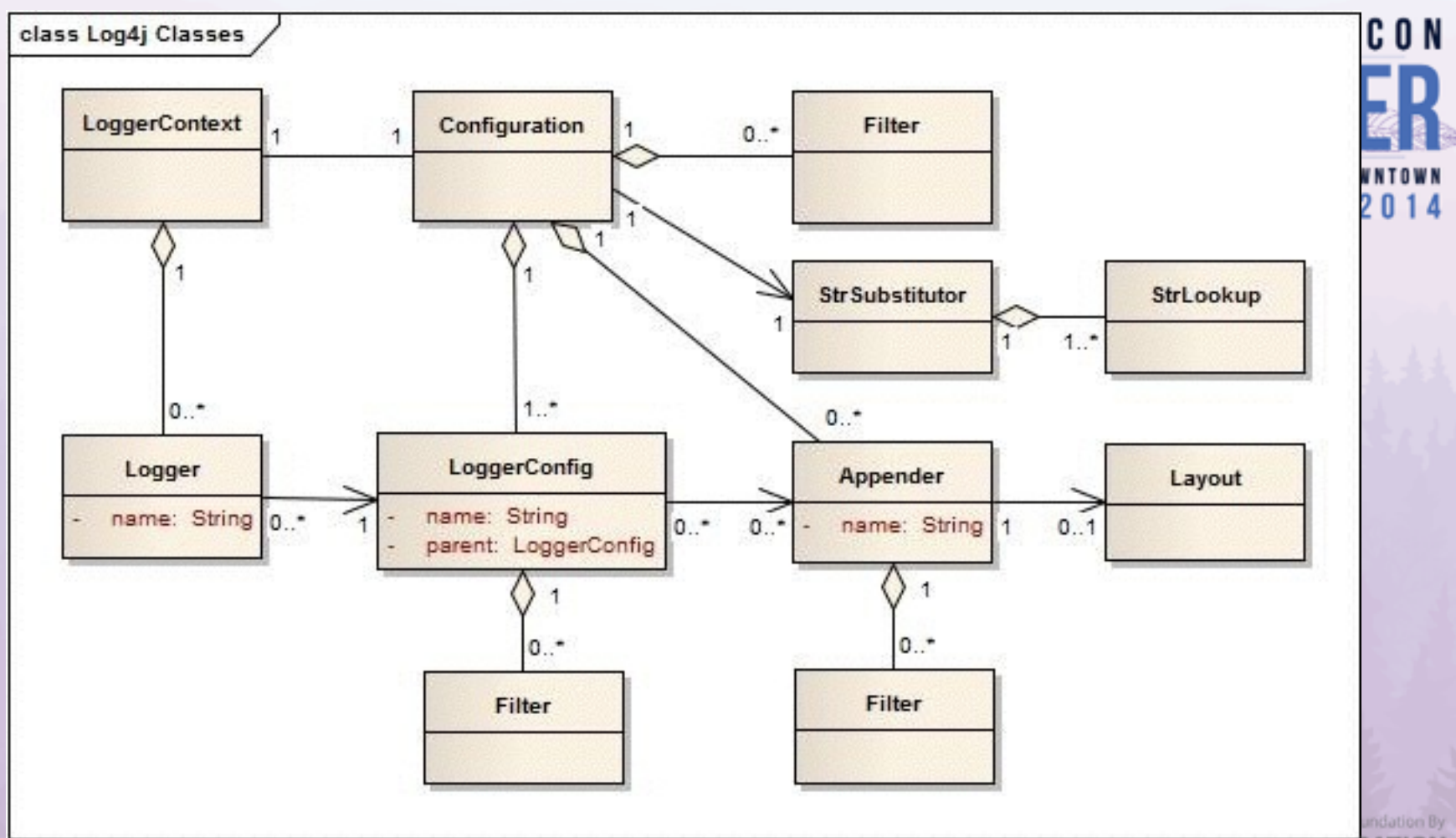

**LINUX FOUNDATION** 

# LogManager

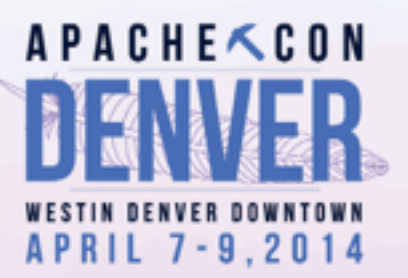

- Root of the logging system.
- Finds an available LoggerContextFactory on initialisation.
- Used for getting and creating Loggers and LoggerContexts
- Provides a convenient way to get a Logger that uses printf-style parameterised messages instead of the default {}-style.

#### ger

- Same concept as all the other logging frameworks.
- Each class usually has a private static final Logger.
- Use LogManager.getLogger() to get a logger named after the calling class. This is the standard named logger pattern.
- Use the various logging levels to log messages: TRACE, DEBUG, INFO, WARN, ERROR, FATAL.
- Also available: Logger.catching(Throwable), Logger.throwing(Throwable), Logger.entry(Object…), Logger.exit(ret)

**APACHE<CON** APRIL 7-9.2014

## Logger Hierarchy

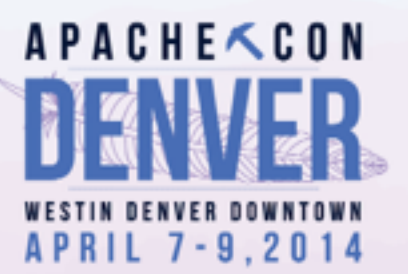

- Loggers are named in a hierarchy similar to Java package names.
- "org" is the parent of "org.apache" which is the parent of "org.apache.logging", etc.
- The root logger is the parent of all and is named "".
	- This can be obtained through LogManager.getRootLogger()
- This hierarchy is used for configuring and filtering loggers.

## **Marker**

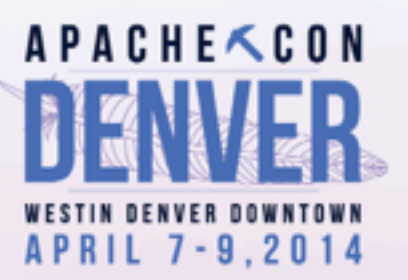

- Simple mechanism to name and filter loggers.
- Independent of loggers, but can have their own hierarchy.
- Useful for aspect-oriented logging and other cross-cutting concerns (e.g., system initialisation).
- Similar to loggers, markers are obtained through the MarkerManager.getMarker family of methods.

## **LoggerContext**

Anchor point for the logging system.

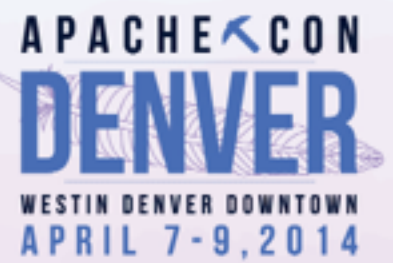

- There can be multiple LoggerContexts active (e.g., on an application server or a servlet container).
- Used for tracking existing loggers and creating new ones on request.
- When multiple LoggerContexts are available, a ContextSelector is used for selecting the appropriate one.
	- Use a given ClassLoader to associate with a context.
	- Use JNDI lookups for named contexts.

# **Configuration**

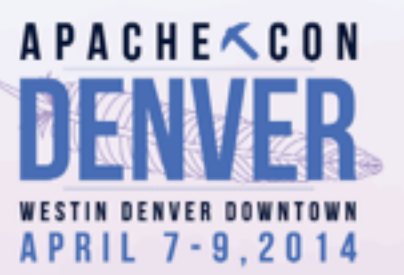

- Part of the Core API.
- Represents a parsed configuration to be used with one or more LoggerContexts.
- Currently supports XML, JSON, and YAML file formats along with programmatic creation of this interface.
- Independent of the loggers and contexts it applies to in order to support live configuration updates.

#### Lookup

- Provides property variables for configuration files.
- Can be obtained through several sources:
	- Environment variables and system properties
	- JNDI
	- **ServletContext**
	- ThreadContextMap (MDC/NDC)
	- **MapMessages**
	- StructuredDataMessages

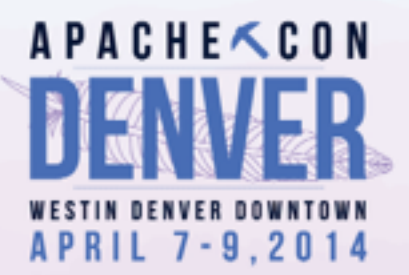

# **LoggerConfig**

**APACHE<CON** APRIL 7-9.2014

- Another part of the Core API.
- These represent the logger elements in the configuration file.
- Links one Configuration to an arbitrary number of Loggers.
- Filters are available at this level (e.g., through levels, markers, regular expressions, and diagnostic contextual information).
- Loggers pass along their logged messages to their respective LoggerConfig.

## Appender

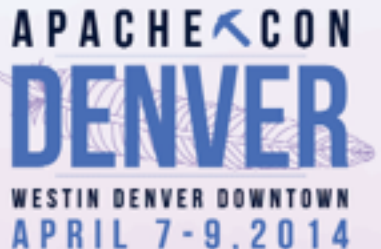

- **APRIL 7-9,2014**<br>Used for routing log messages to a physical destination.
- Contains a Layout object for unmarshalling LogEvent objects.
- Additively used based on the Logger hierarchy and config.
- **Example appender types:** 
	- Console, File, OutputStream.
	- TCP, UDP, Syslog, Flume, and other network clients/servers.
	- SMTP, JMS, JPA, NoSQL, and other frameworks.
	- Failover appenders for handling appender errors.
	- Asynchronous logging for massive performance gains.

#### Async Logging Throughput (msg/sec) - higher is better

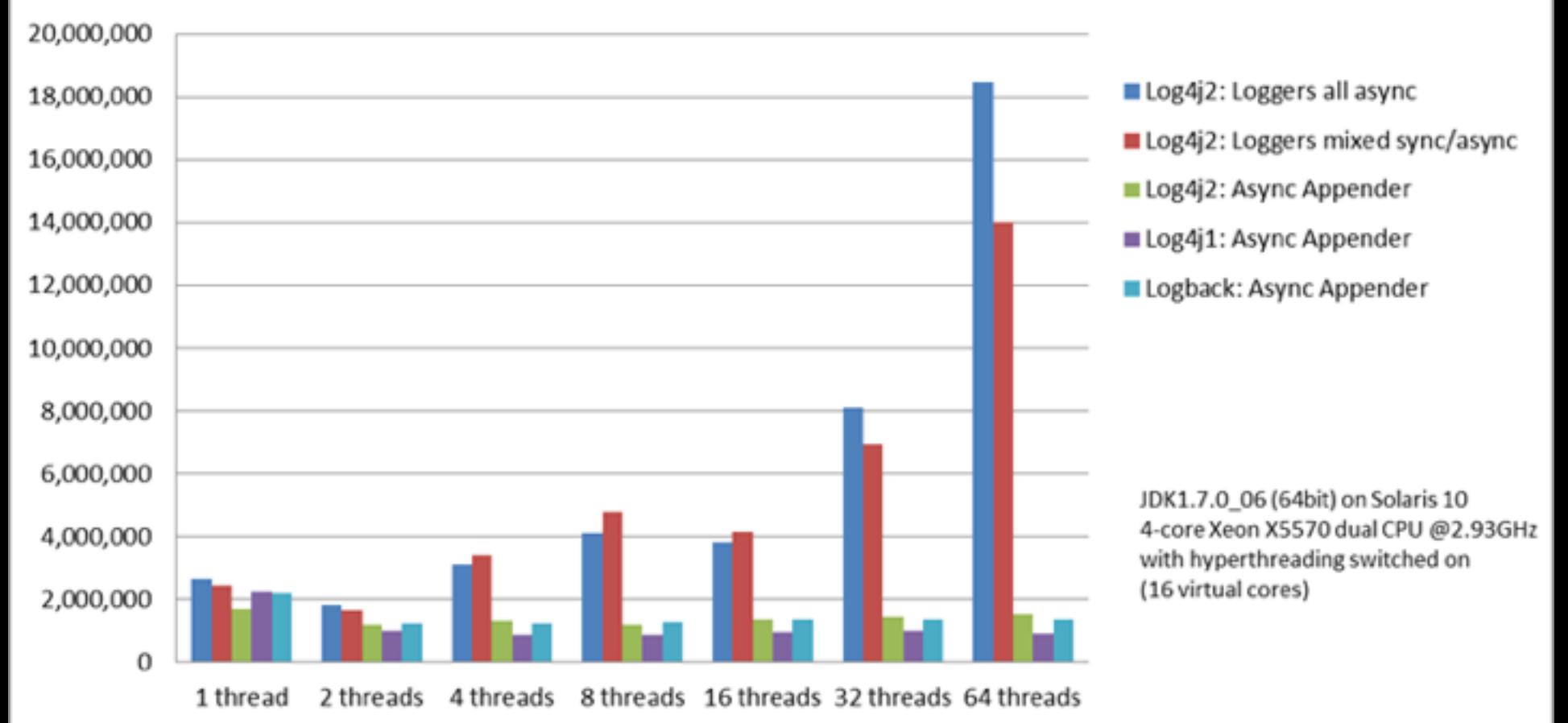

### **Filter**

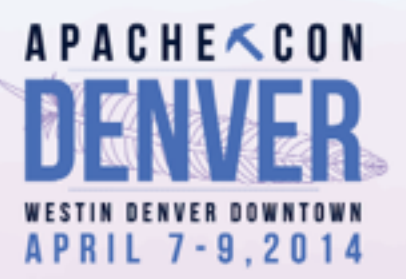

- Selects which log events should be logged or not.
- Can use many types of contextual information to determine whether or not a log event should move along the logging system.
- In the flow from Logger to LoggerConfig to Appender, can be:
	- Applied to a Logger before LoggerConfig.
	- Applied to a LoggerConfig before any Appender.
	- Applied to a LoggerConfig for specific Appenders.
	- Applied to specific Appenders.

#### Pattern

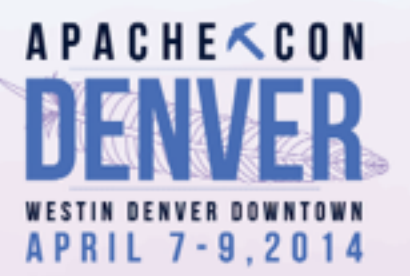

- Configure what relevant log event data to output.
- Some data is what is provided by the programmer in the log call itself (e.g., the logger name, message, marker, throwable).
- Other information is dynamically calculated as needed (e.g., caller class/method/location, thread name, date/time, mapped and nested diagnostic context information).
- Usually used with a PatternLayout (which is also the default Layout if unspecified).

### Layout

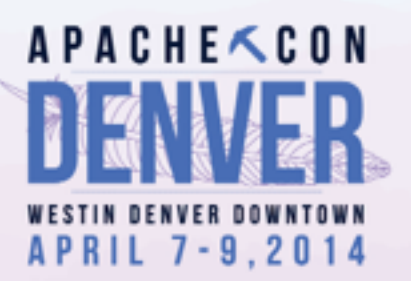

- Configures the output format of log events.
- Specifies common header and footer data to include.
- Besides plain text, there are other useful layouts:
	- Syslog (simple) and RFC 5424 (far more information).
	- HTML, XML, and JSON text.
	- Serialised Java objects.

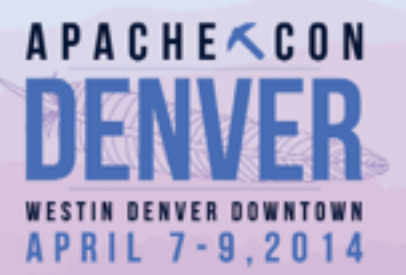

## Questions?

Presented For The Apache Foundation By **DILINUX FOUNDATION**